## *Corso di Produzione Musicale di Lorenzo Sebastiani*

## **Corso "MIXARE LA VOCE"**

## **-Programma-**

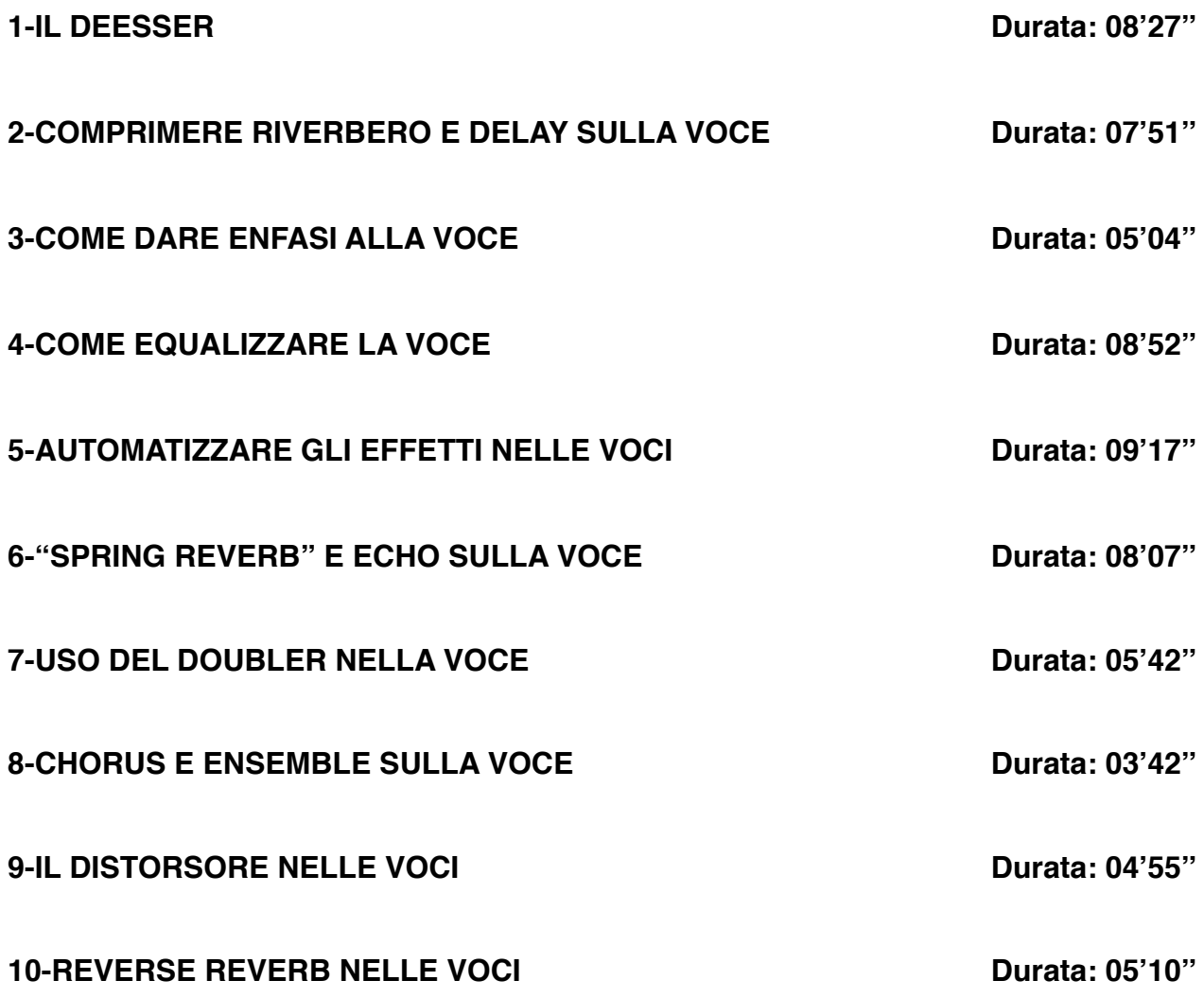

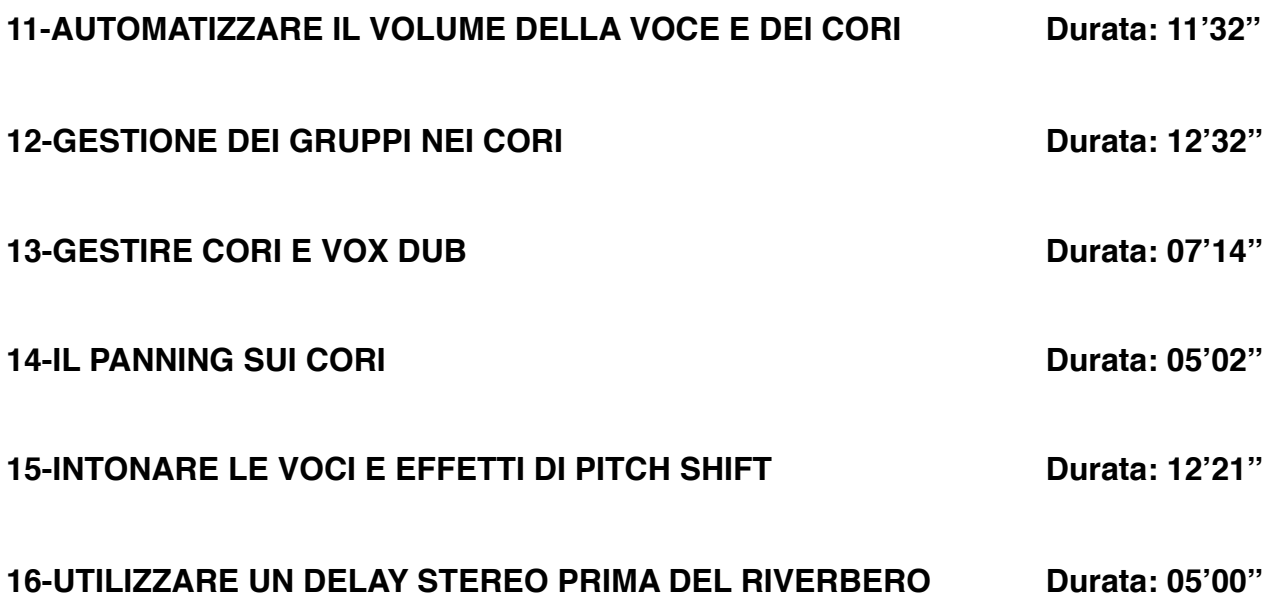